## Csatolt feladat elkészítése a Google Classroomban

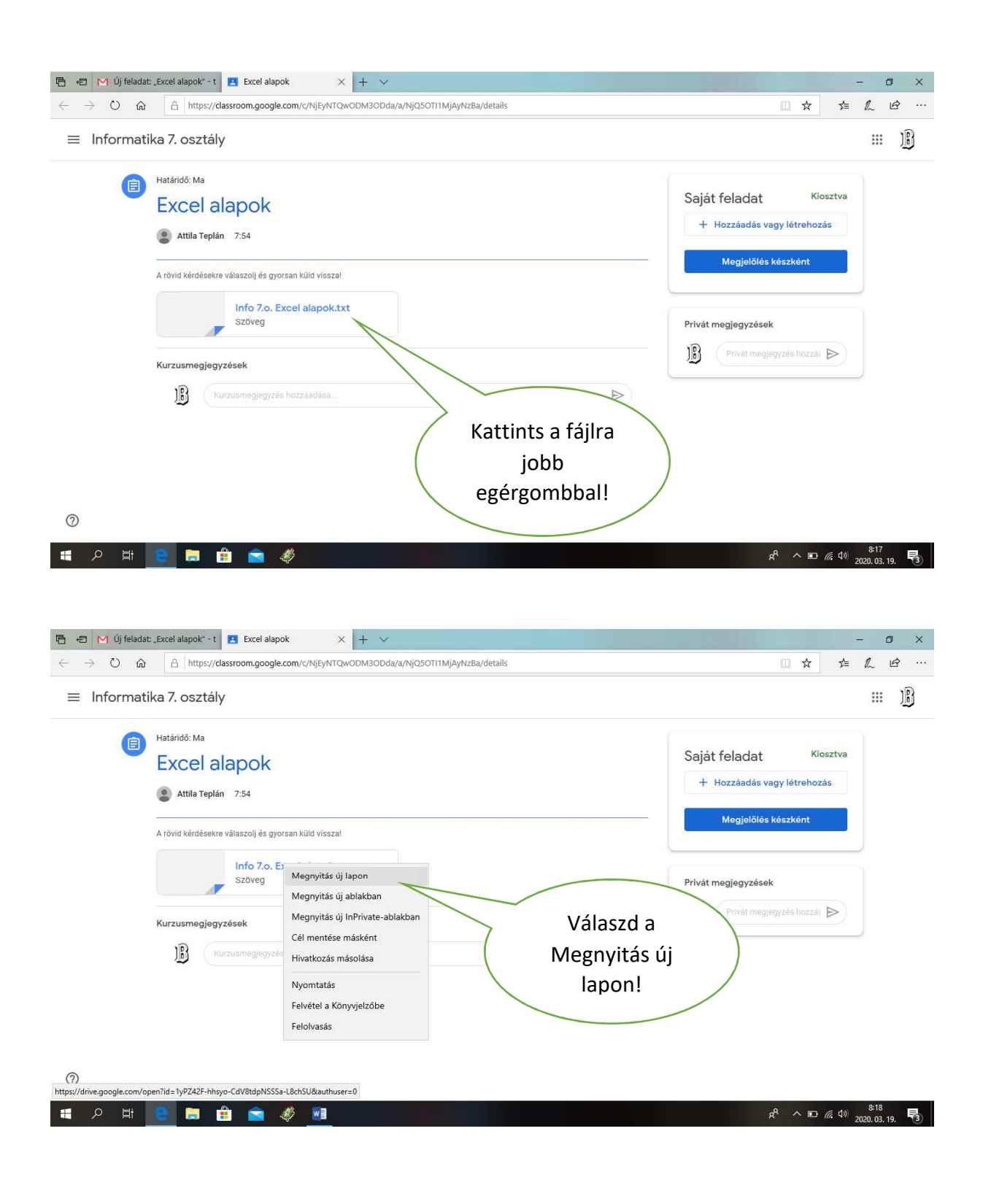

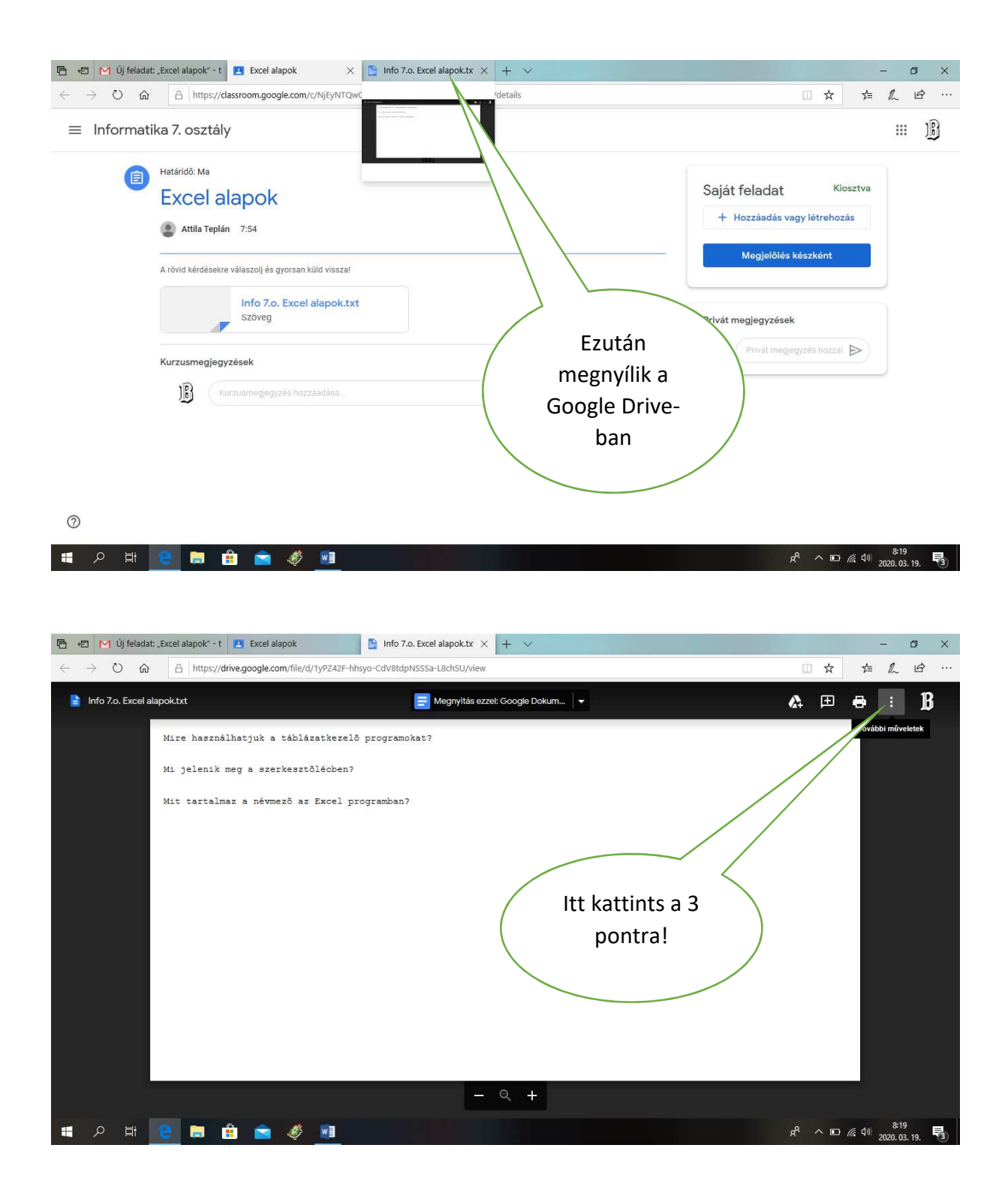

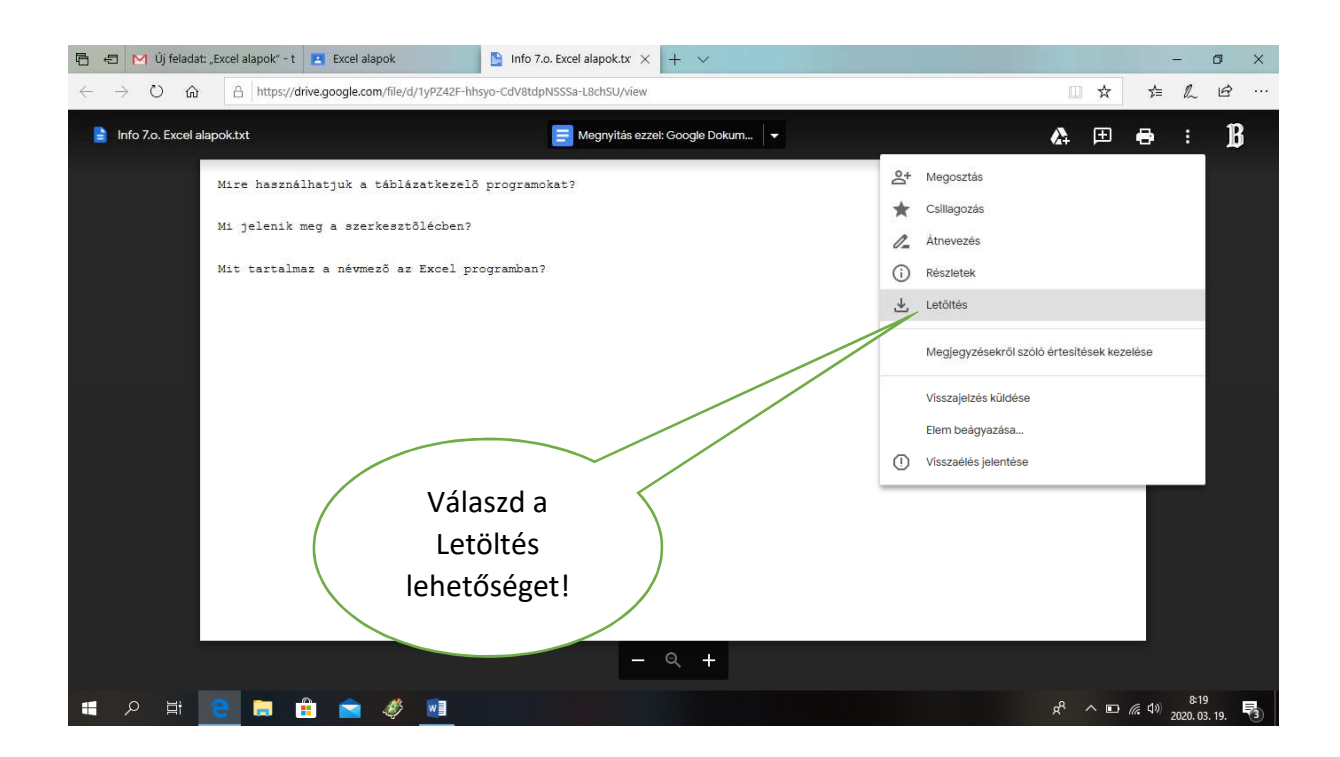

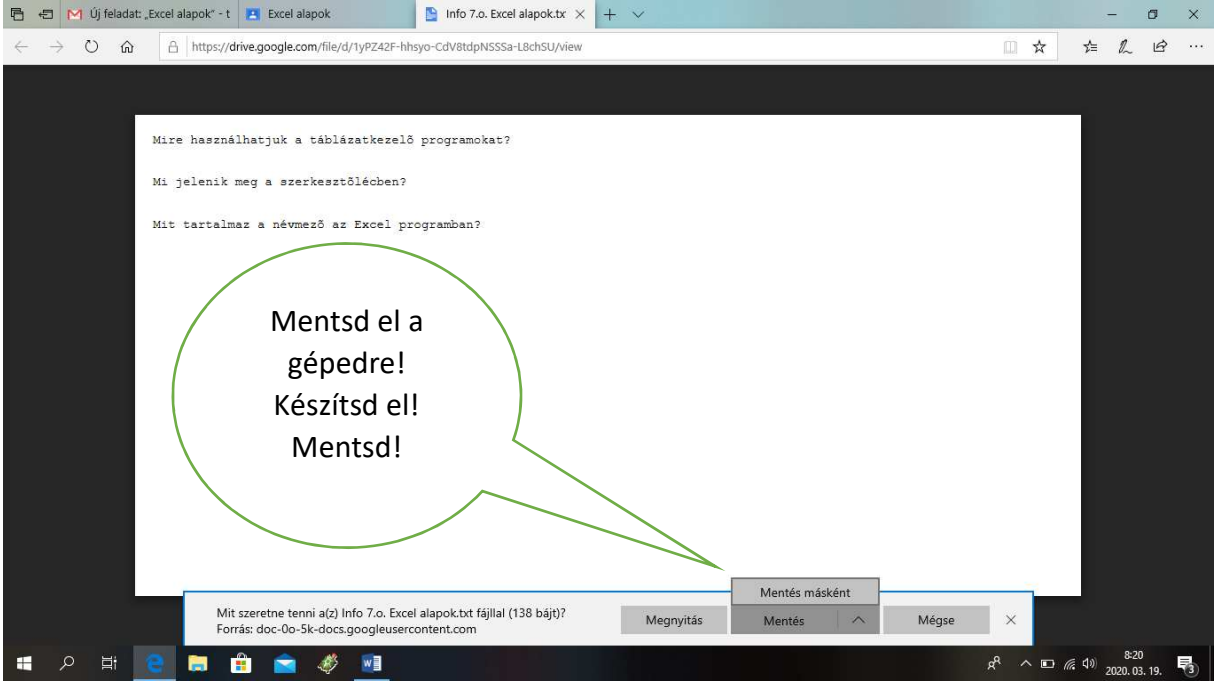

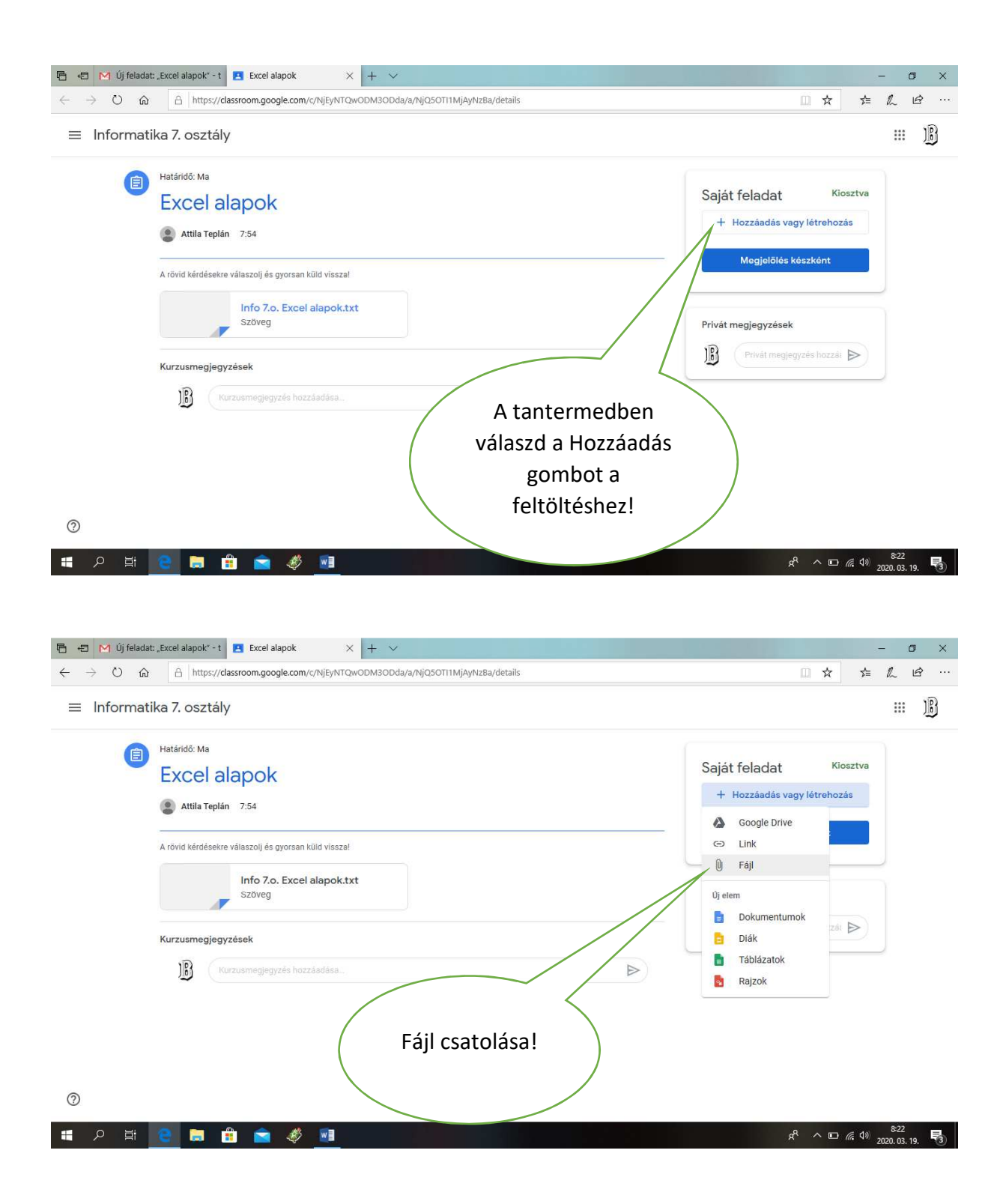

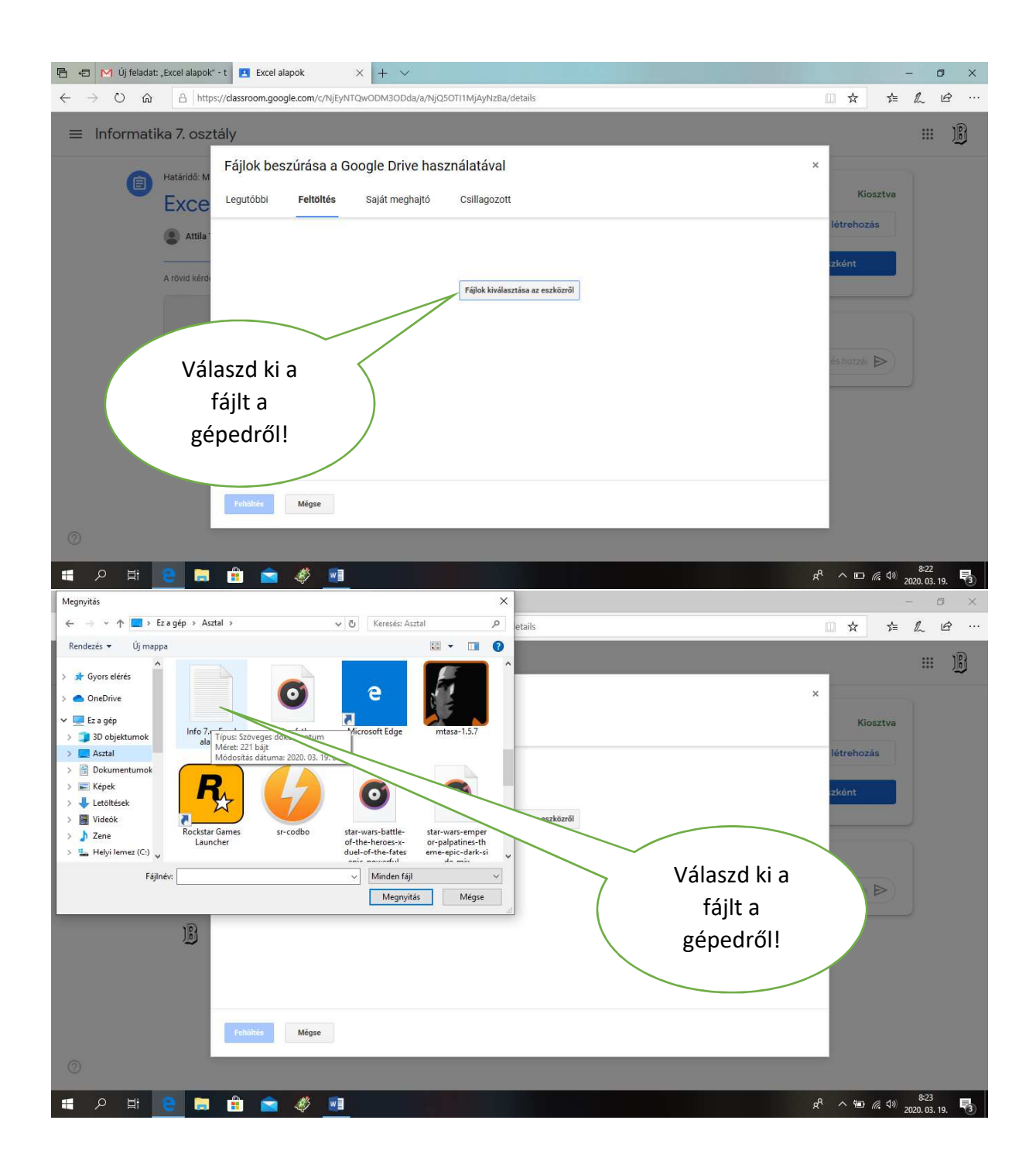

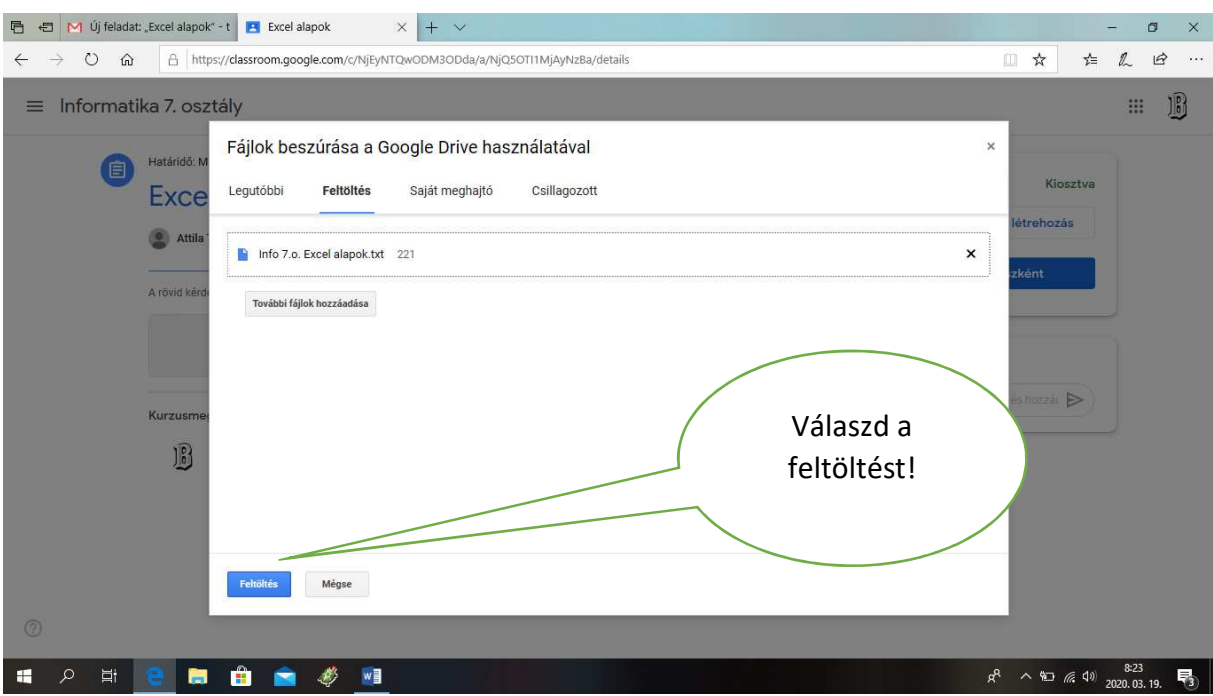

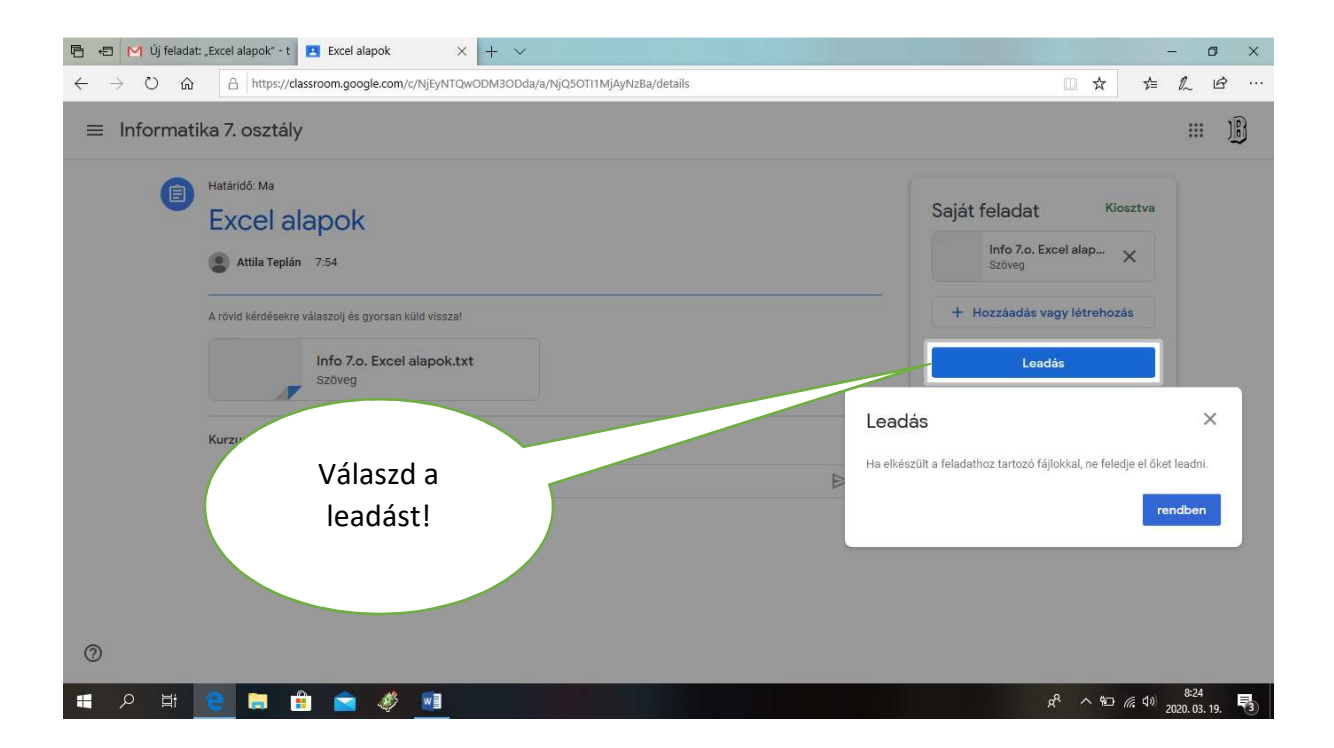

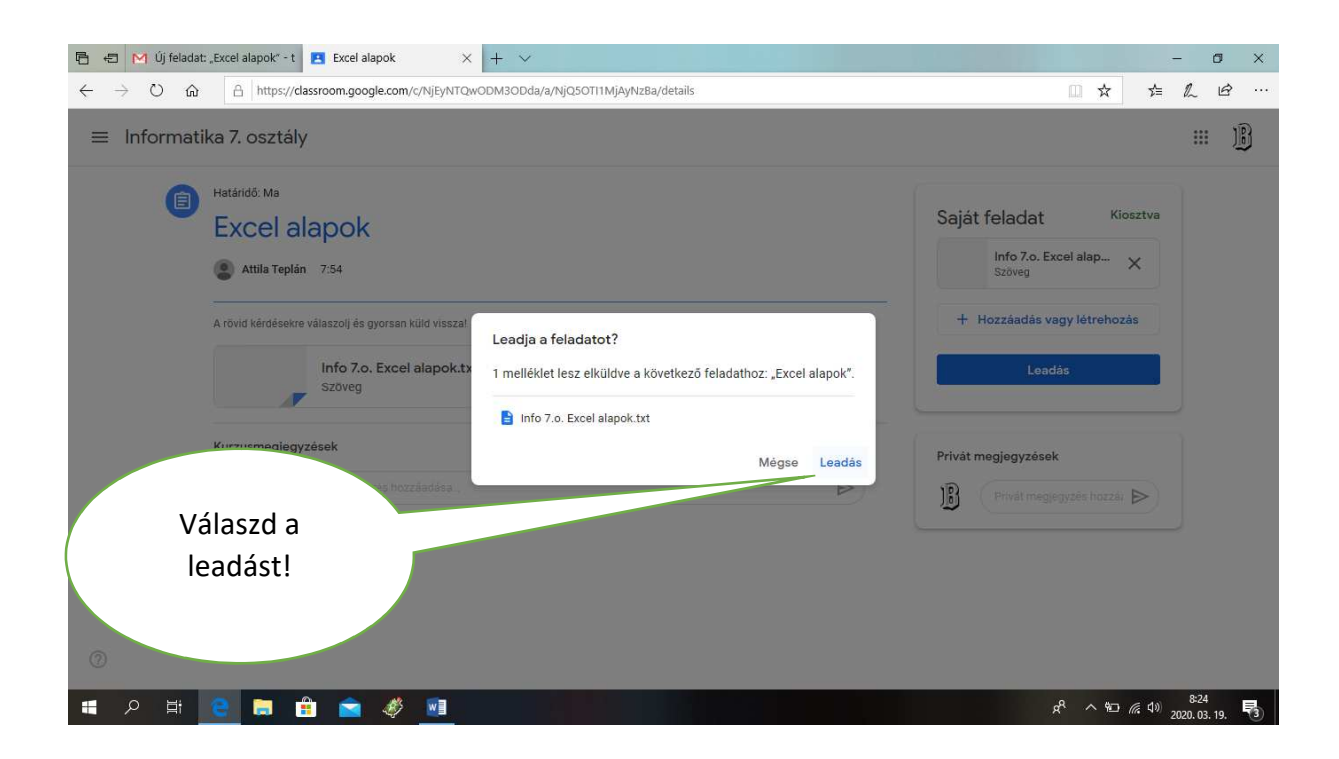

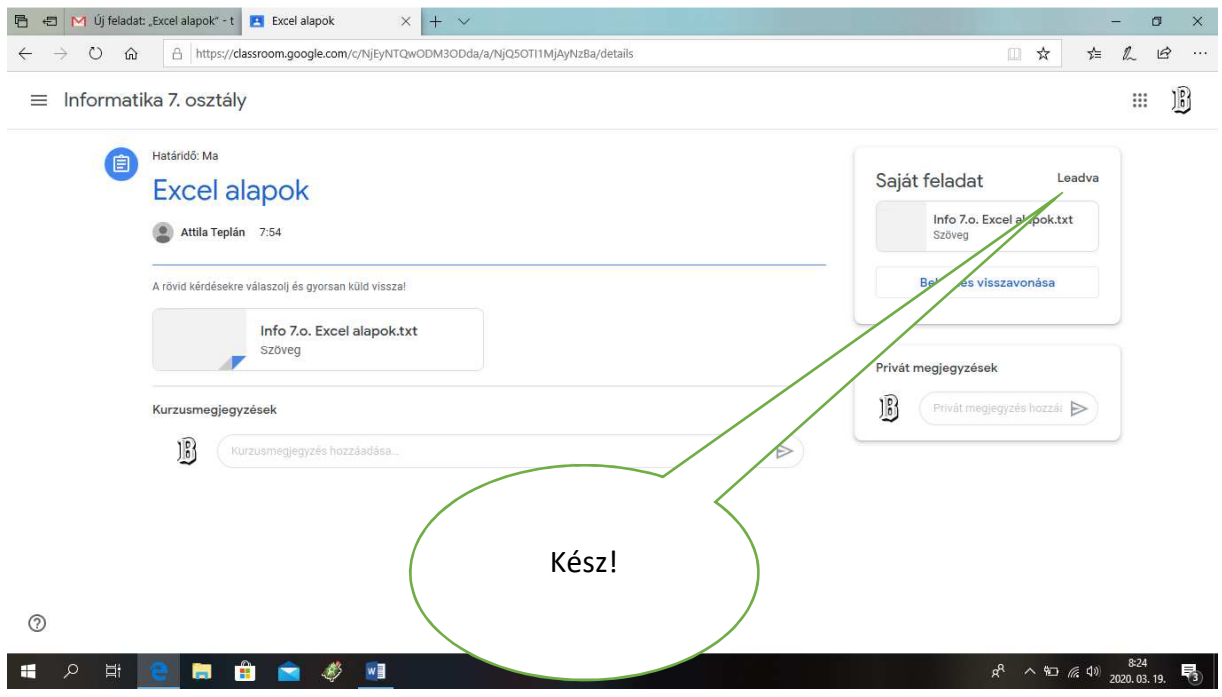